## **Videos**

Watch videos under the Help button in More Service.

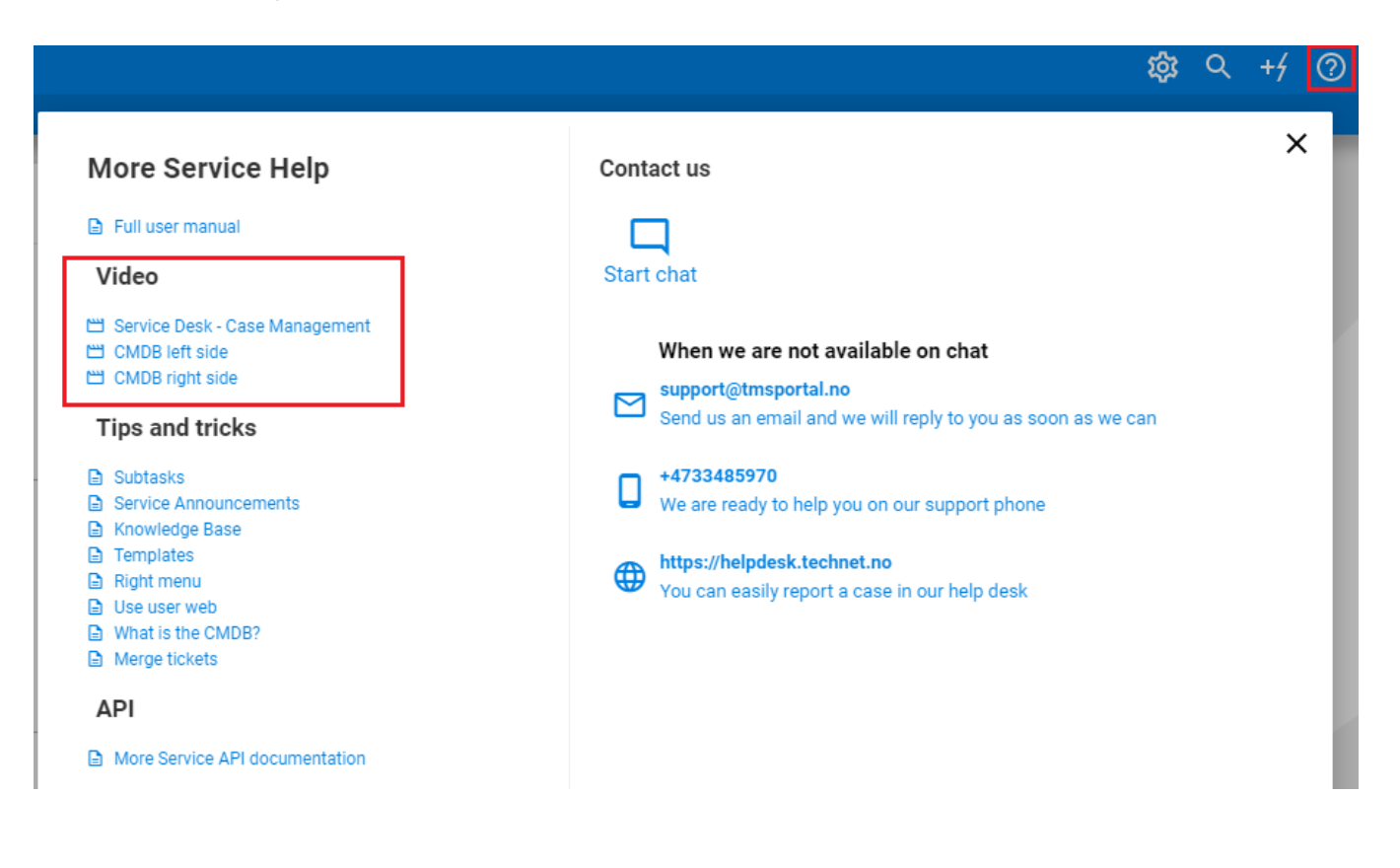